## **ตัวอย่างหน้าจอการส่งข้อมูลผ่านระบบเครือข่าย**

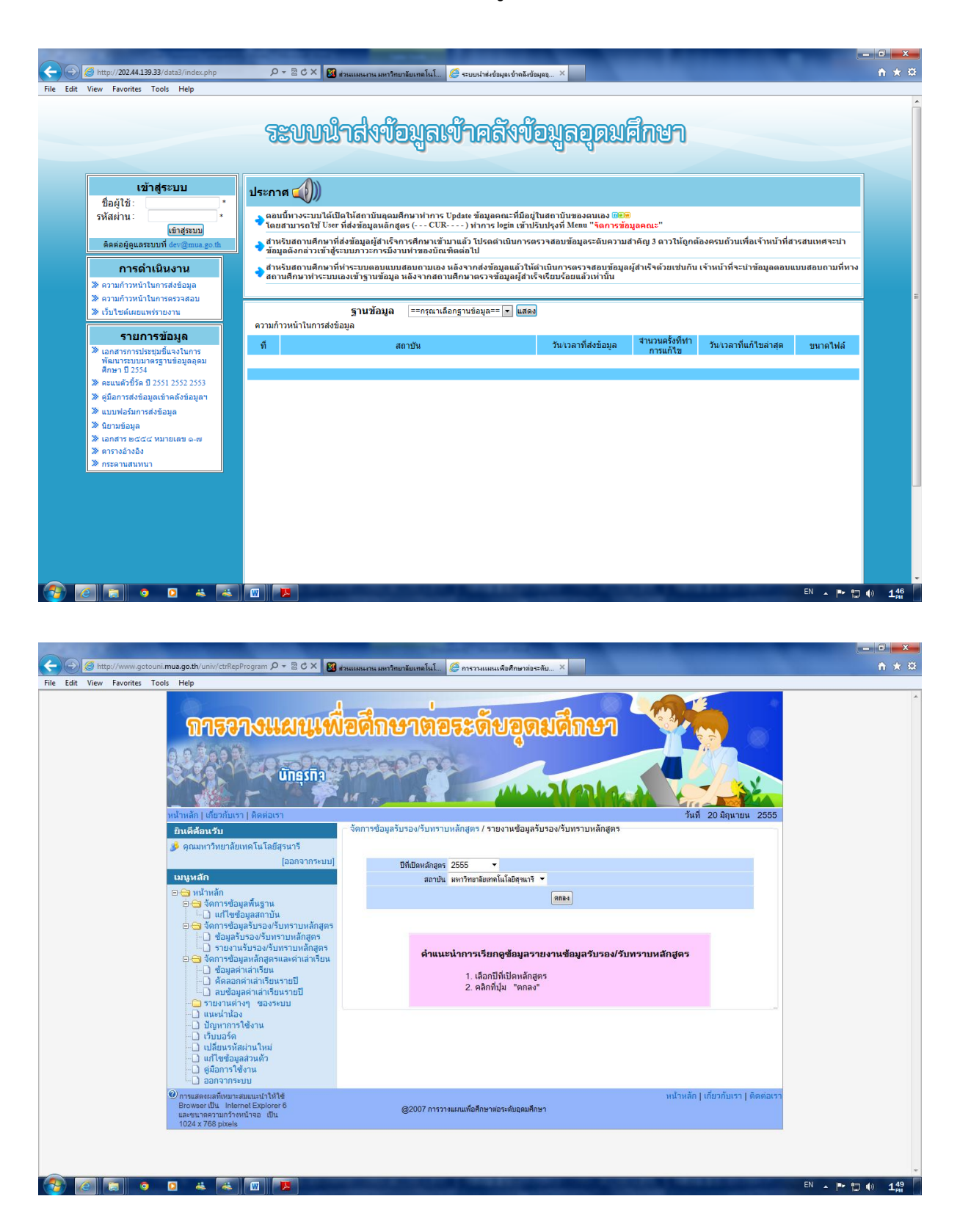